#### Politecnico di Torino Database Management System

#### Oracle Hints

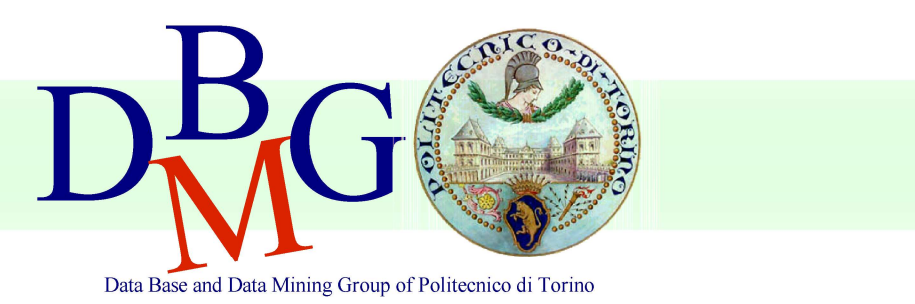

Tania Cerquitelli, Daniele Apiletti

## Using Optimizer Hints

- You can use comments in a SQL statement to pass instructions, or hints, to the Oracle Database optimizer
- $\blacksquare$  Hints provide a mechanism to instruct the optimizer to choose a certain query execution plan based on specific criteria
- **The optimizer uses these hints to choose an execution plan** for the statement, unless some condition exists that prevents the optimizer from doing so
- Hints let you make decisions usually made by the optimizer
	- **v** you might know information about your data that the optimizer does not know

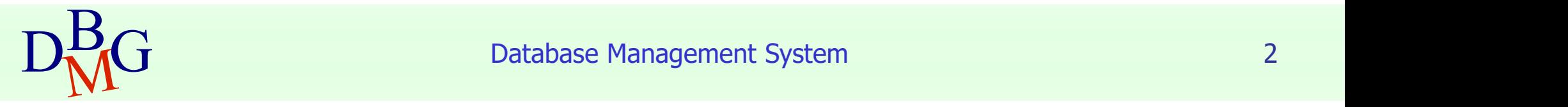

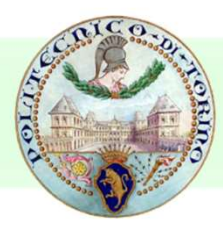

## Specifying Hints

- Hints apply only to the optimization of the block of a statement in which they appear
- A statement block is any SELECT, UPDATE, or DELETE statement, including sub-queries
- The plus sign  $(+)$  causes Oracle to interpret the comment as a list of hints.
	- **The plus sign must follow immediately after the comment delimiter**
	- No space is permitted between the comment delimiter and the plus sign
	- The space between the plus sign and the hint is optional
- If the comment contains multiple hints, then separate the hints by at least one space
- $\blacksquare$  Example
	- SELECT  $/*+$  Hint1 Hint2 Hint3  $*/$  columnName FROM tableName WHERE conditions [...]

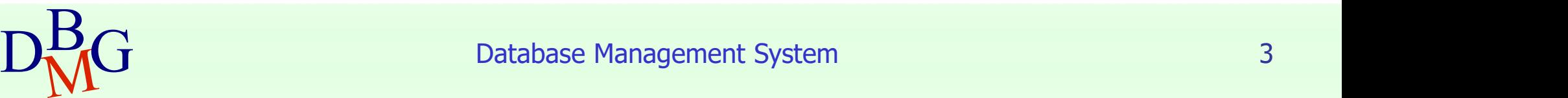

# Optimizer hints categories

- **Optimizer hints are grouped into the** following categories
	- **Hints for Optimization Approaches and Goals**
	- **Hints for Access Paths**
	- **Hints for Query Transformations**
	- **Hints for Join Orders**
	- **Hints for Join Operations**
	- **Hints for Parallel Execution**
	- Additional Hints

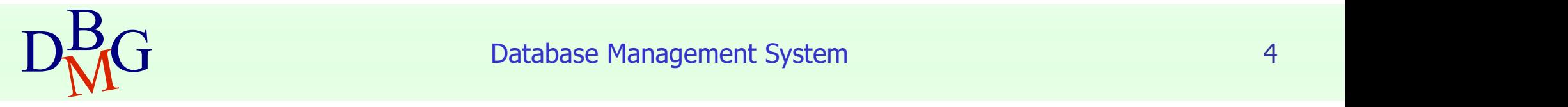

## Optimization Approaches and Goals

- The following hints let you choose between optimization approaches and goals
	- **ALL ROWS** optimizes a statement block with a goal of best throughput, i.e., minimum total resource consumption
	- FIRST ROWS(n) optimizes an individual SQL statement for fast response, choosing the plan that returns the first  $n$  rows most efficiently
- If a SQL statement has a hint specifying an optimization<br>approach and goal, then the optimizer uses the specified<br>approach regardless of the presence or absence of
	- statistics (if absent, optimizer uses default statistical values)
	- the OPTIMIZER MODE initialization parameter
	- the OPTIMIZER MODE parameter of the ALTER SESSION statement
- **The optimizer gives precedence to the hints for access paths** or join operations, before ALL\_ROWS or FIRST\_ROWS(n)

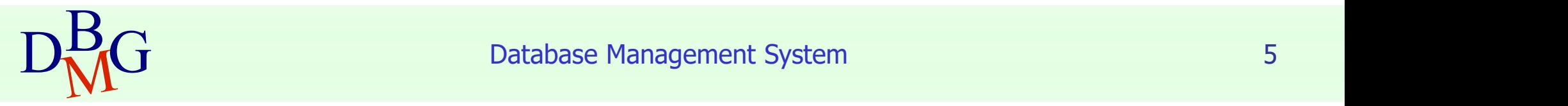

## Hints for Access Paths

- Each of the following hints instructs the optimizer to use a specific access path for a table
- **Specifying one of these hints** causes the optimizer to choose the specified access path only if the access path is available
	- $\blacksquare$  existence of an index
	- syntactic constructs of the SQL statement
- You must specify the table to be accessed exactly as it appears in the statement
	- $\blacksquare$  if the statement uses an alias for the table, then use the alias rather than the table name
- FULL(table)
- INDEX(table indexNames)
- NO\_INDEX(table indexNames)
- INDEX\_COMBINE(table indexNames)
- INDEX\_FFS(table indexNames)
- NO\_INDEX\_FFS(table indexNames)

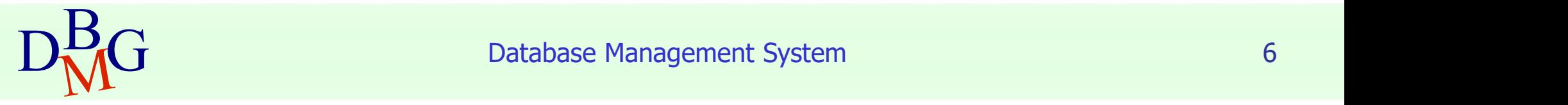

## Hints for Access Paths

- FULL(table)
	- **Full table scan on the specified table**
	- **i** if a table alias is defined, the table must be referenced with its alias
- INDEX(table indexName1 indexName2 ...)
	- **index scan using one or more specified indexes for the specified table**
	- does not consider a full table scan or a scan on an index not listed
- NO INDEX(table indexName1 indexName2 …)
	- **a** avoid using one or more specified indexes for the specified table
- INDEX\_COMBINE(table indexName1 indexName2 …)
	- uses a bitmap access path (Boolean combination) of the specified indexes for the table
- INDEX\_FFS(table indexName1 indexName2 …)
	- **EXT** instructs the optimizer to perform a fast full index scan rather than a full table scan
- NO INDEX FFS(table indexName1 indexName2 …)
	- excludes a fast full index scan of the specified indexes on the specified table

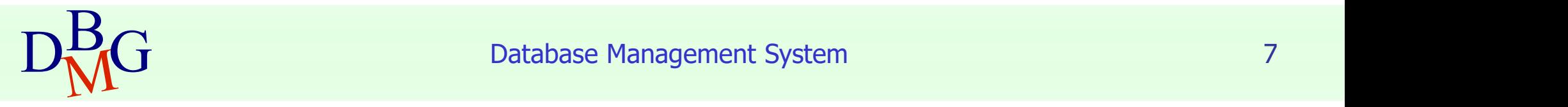

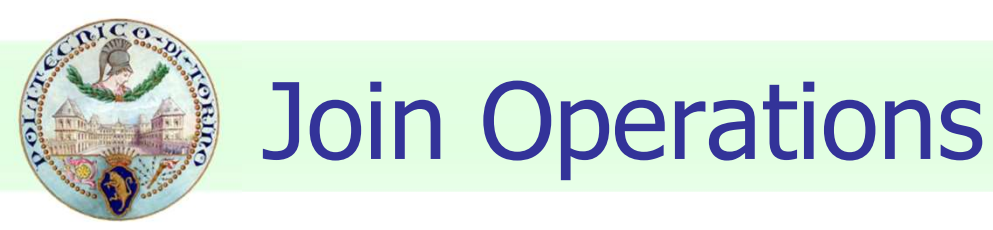

- $\blacksquare$  Each of the following hints instructs the optimizer to use a specific join operation for the specified tables
	- USE\_NL( table1, table2, …)
	- **NO USE NL ( … )**
	- USE MERGE ( ... )
	- NO USE MERGE ( ... )
	- USE HASH ( ... )
	- NO USE HASH ( ... )
- **Oracle uses these hints when the referenced table is** forced to be the inner table of a join; the hints are ignored if the referenced table is the outer table

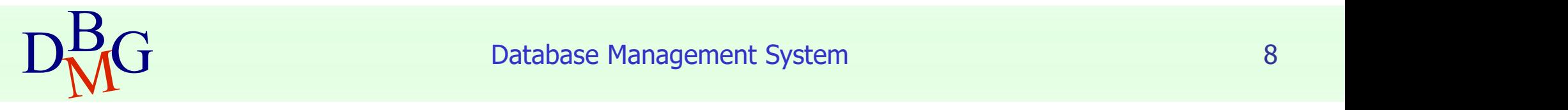

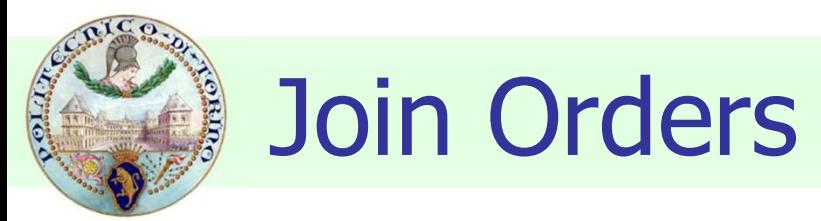

- **The following hints suggest join orders** 
	- ORDERED
	- LEADING( table1 table2 …)
- **The ORDERED** hint instructs Oracle to join tables in the order in which they appear in the FROM clause
- **The LEADING** hint instructs the optimizer to use the specified set of tables as the hint parameters
- **These hints let you choose an inner and outer table** 
	- **the first table is the outer table**
	- **The second table is the inner table**

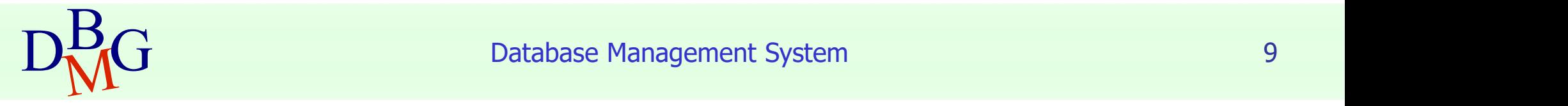

## Join Orders - Example

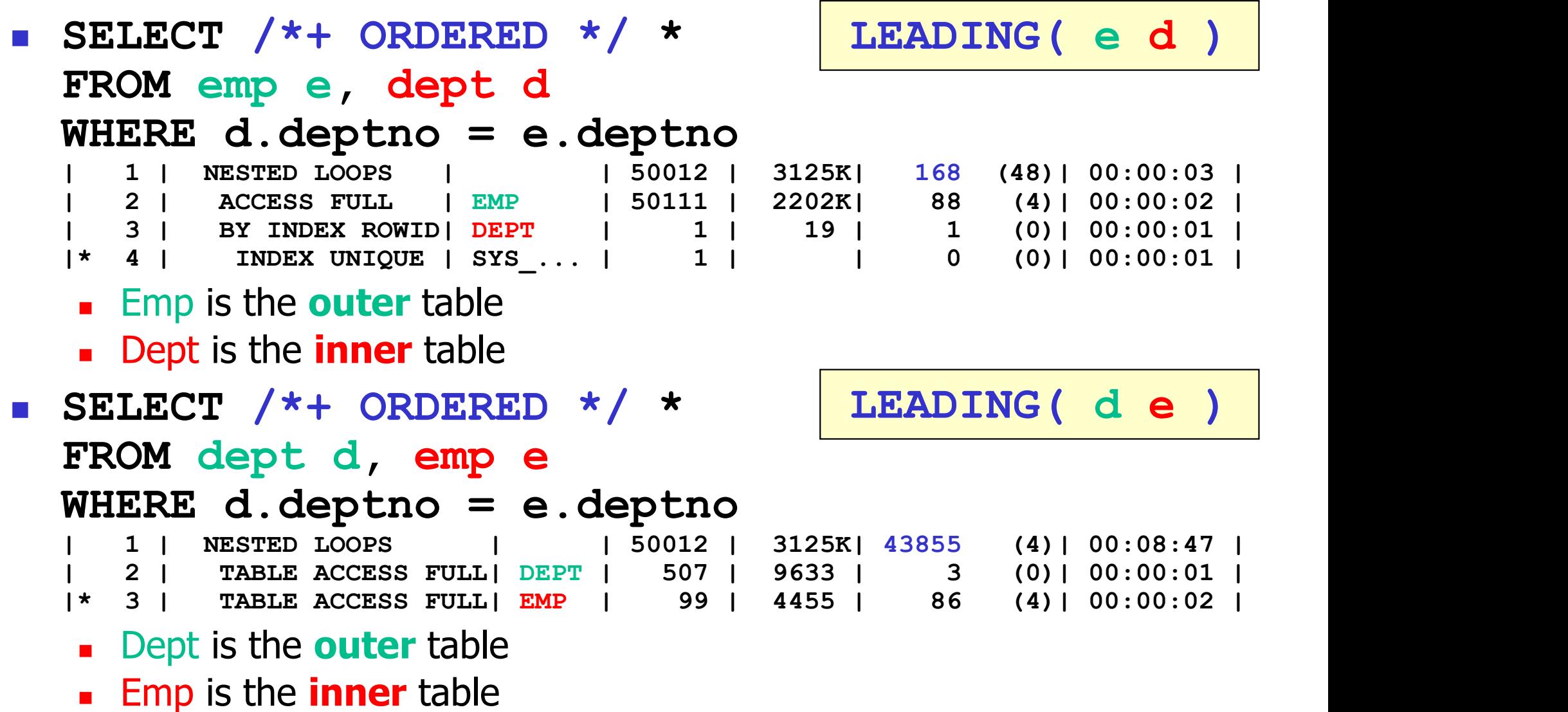

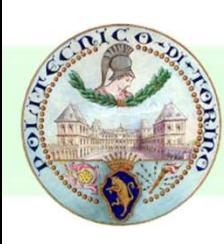

#### Example

```
 SELECT /*+
LEADING(e j)
USE NL(e j)
INDEX(j empID_index) 
FULL(e) */
e.empID, e.Name, sum(j.salary)
FROM empl e, jobs j
AND e.empID = j.empID
GROUP BY e.empID, e.Name
```
- **the LEADING** hint specifies the exact join order to be used
- the index empID index is suggested to be used
- $\blacksquare$  the join method  $\upsilon$ se  $NL$  to be used on the join tables is also specified
- $\blacksquare$  the FULL table access path to table jobs is suggested

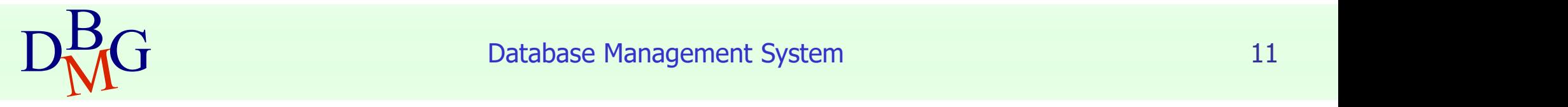